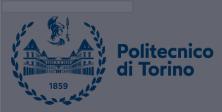

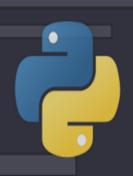

## Data Science and Machine Learning for Engineering Applications

Introduction to Image Processing with Deep Learning

Salvatore Greco

DataBase and Data Mining Group

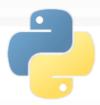

### What is Deep Learning?

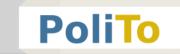

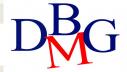

#### **Artificial Intelligence**

#### **Machine Learning**

#### **Deep Learning**

The subset of machine learning composed of algorithms that permit software to train itself to perform tasks, like speech and image recognition, by exposing multilayered neural networks to vast amounts of data.

A subset of AI that includes abstruse statistical techniques that enable machines to improve at tasks with experience. The category includes deep learning

Any technique that enables computers to mimic human intelligence, using logic, if-then rules, decision trees, and machine learning (including deep learning)

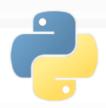

### What is Deep Learning?

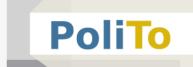

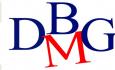

#### Deep neural network

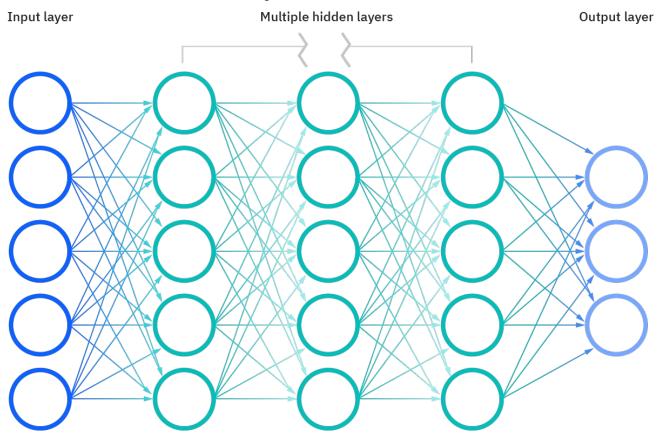

[https://www.ibm.com/cloud/blog/ai-vs-machine-learning-vs-deep-learning-vs-neural-networks]

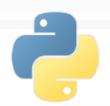

## Deep Learning vs Machine Learning

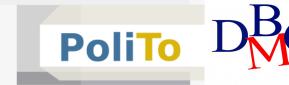

- It usually works with large datasets
- It is more suitable to process unstructured data (e.g., images, texts, audio)
- Deep learning automates much of the feature extraction process, eliminating some of the manual human intervention required

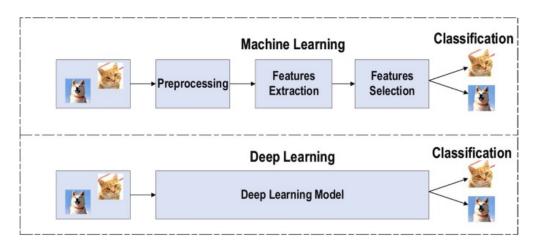

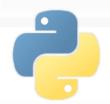

CNN

### Convolutional Neural Networks

### PoliTo

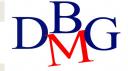

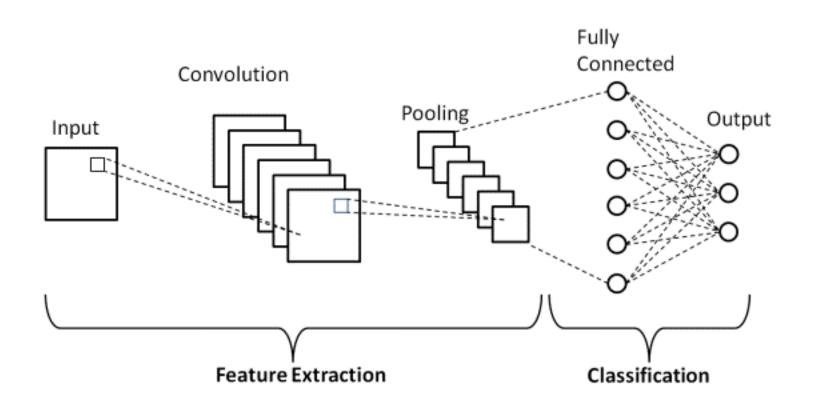

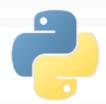

**Features** 

### Convolutional Neural Networks

### PoliTo

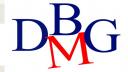

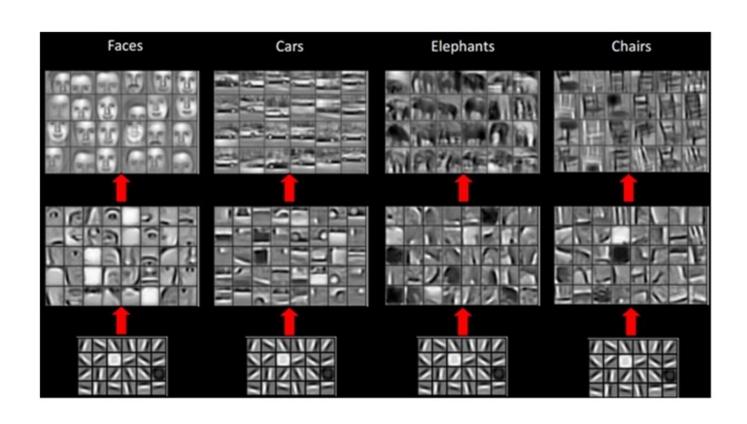

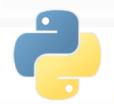

#### Convolutional Neural Networks

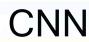

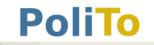

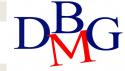

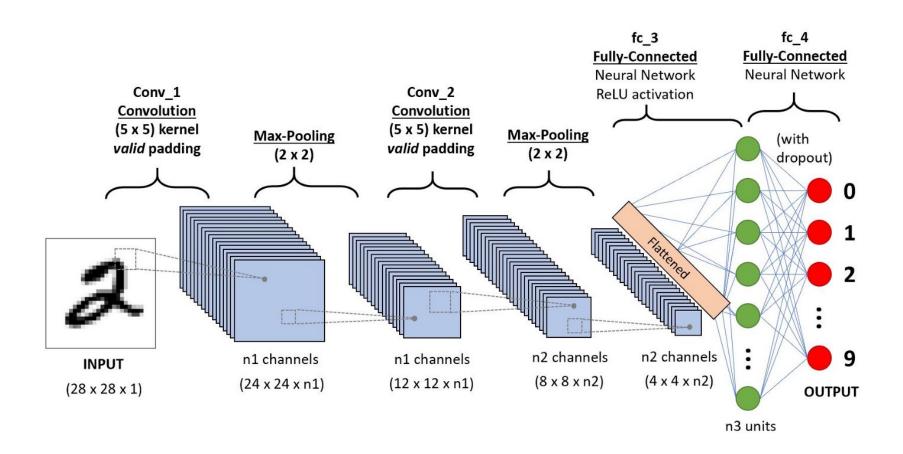

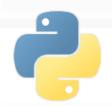

# Deep Learning Applications Image Classification

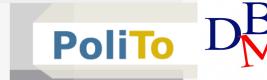

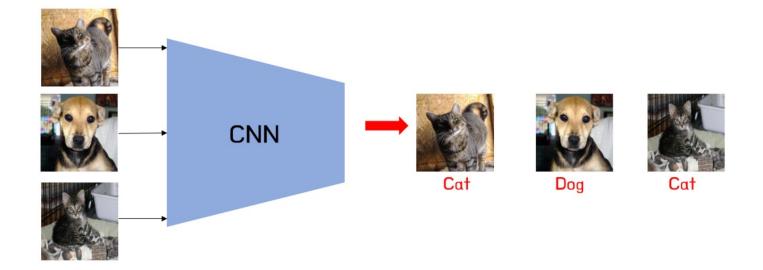

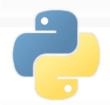

# Deep Learning Applications Object Detection

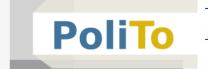

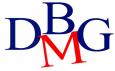

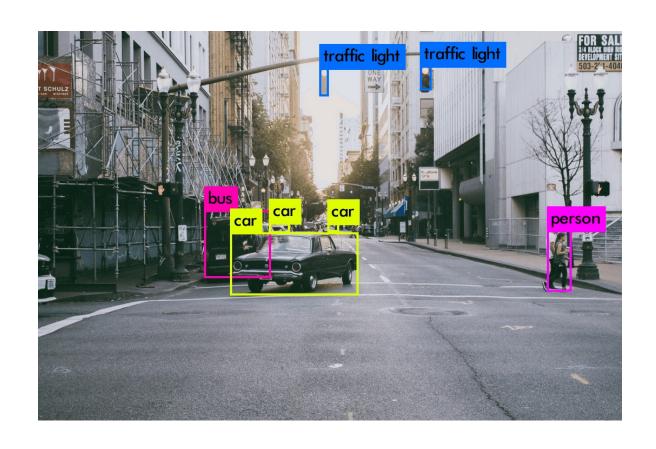

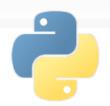

# Deep Learning Applications Image Segmentation

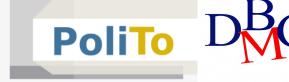

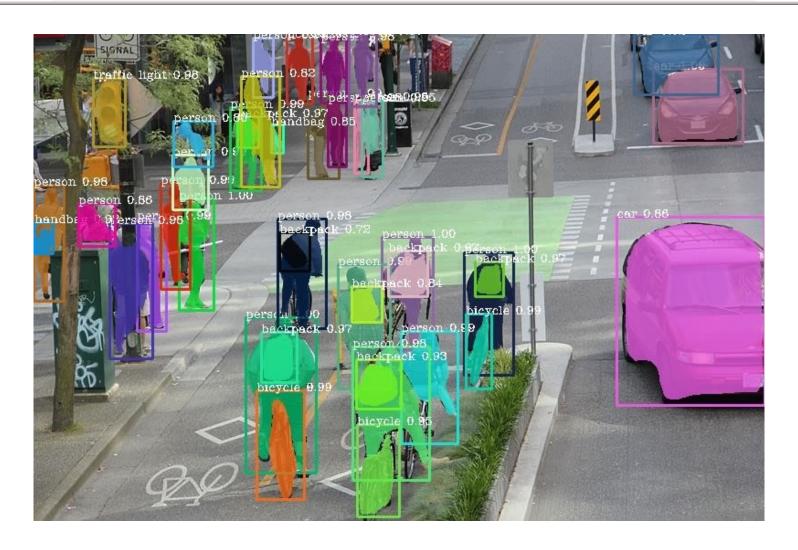

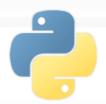

# Deep Learning Applications Image Generation

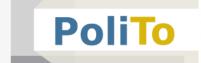

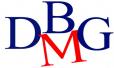

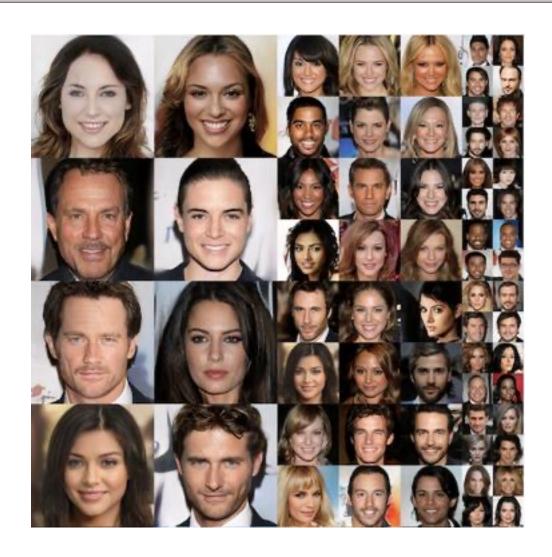

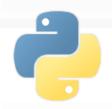

### Computer Vision in Python

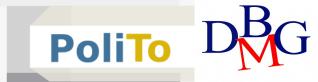

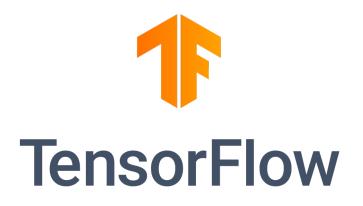

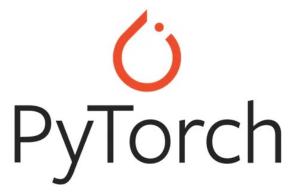

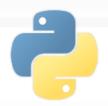

#### **Notebooks**

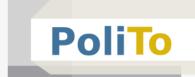

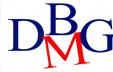

- Image Classification from scratch link
  - https://colab.research.google.com/github/keras-team/kerasio/blob/master/examples/vision/ipynb/image classification from scratch.ipynb#scrollTo=nbe82IPIRgL3

- Image Classification with transfer learning <u>link</u>
  - https://colab.research.google.com/github/tensorflow/docs/blob/master/site/en/tutorials/images/transfe r learning.ipynb?hl=it#scrollTo=RpR8HdyMhukJ